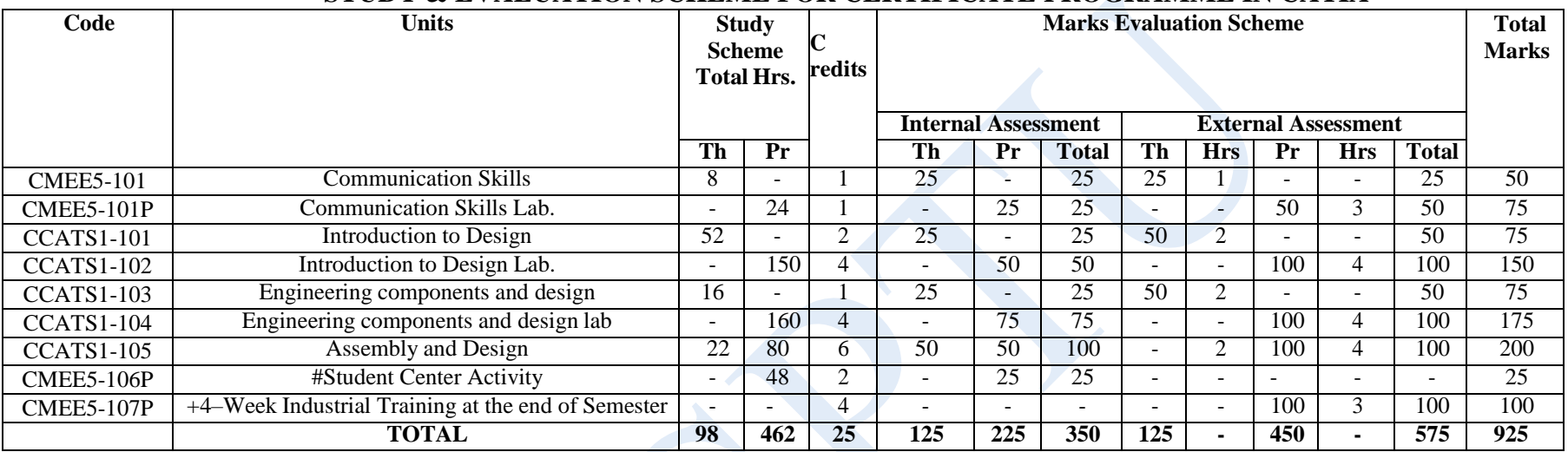

### **STUDY & EVALUATION SCHEME FOR CERTIFICATE PROGRAMME IN CATIA**

# SCA will consist of co-curricular activities like extension lectures on entrepreneurship, Industrial tour, environment, sports, hobby club, such as photography. seminars, declamation contests, educational field visits, NCC, NSS, cultural activities.

## +**Industrial Training**

Before completion of the semester, the students will go for training in a relevant industry/field organization for a minimum period of 4 weeks and prepare a diary. The student will prepare a report at the end of training. This report will be evaluated by the concerned instructor in the presence of one industry representative from the relevant trade/field.

**Total weeks per semester: 16, Total working days per week: 5, Total hours per day: 7, Total hours in a semester: 16x5x7 = 560** One credit is defined as one hour of lecture per week or two hours of practical per week in the programme.

# **GUIDELINES FOR ASSESSMENT OF STUDENT-CENTERED ACTIVITIES (SCA)**

The maximum marks for SCA should be25. The marks may be distributed as follows:

- i) 5 marks for general behavior and discipline (By Principal or HOD in consultation with the instructor(s)/trainers)
- ii) 5 marks for attendance as per following (By the instructors/ trainers of the department)
	- a) Up to75% Nil
	- b) 75%to80% 02marks
	- c) 80%to85% 03 marks
	- d) Above85% 05 marks
- iii) 15 marks maximum for sports/NCC/NSS/Cultural/Co-curricular activities as per following:

(By In-charge of Sports/ Cultural/NCC/NSS/Co-curricular activities) 15marks for National level participation or inter-university competition 10 marks participation any two of the activities

05 marks – participation at the internal sports of the institute/college/university Note: There should be no marks for attendance in the internal session of different subjects.

#### **UNIT – I SUBJECT CODE: CMEE5-101 COMMUNICATION SKILLS**

# **Learning Outcomes:**

After undergoing this unit, the students will be able to:

- 1. Speak Confidently.
- 2. Overcome communication barriers.
- 3. Write legibly and effectively.
- 4. Listen in proper perspective.
- 5. Read various genres adopting different reading techniques.
- 6. Respond to telephone calls and E-mails effectively.

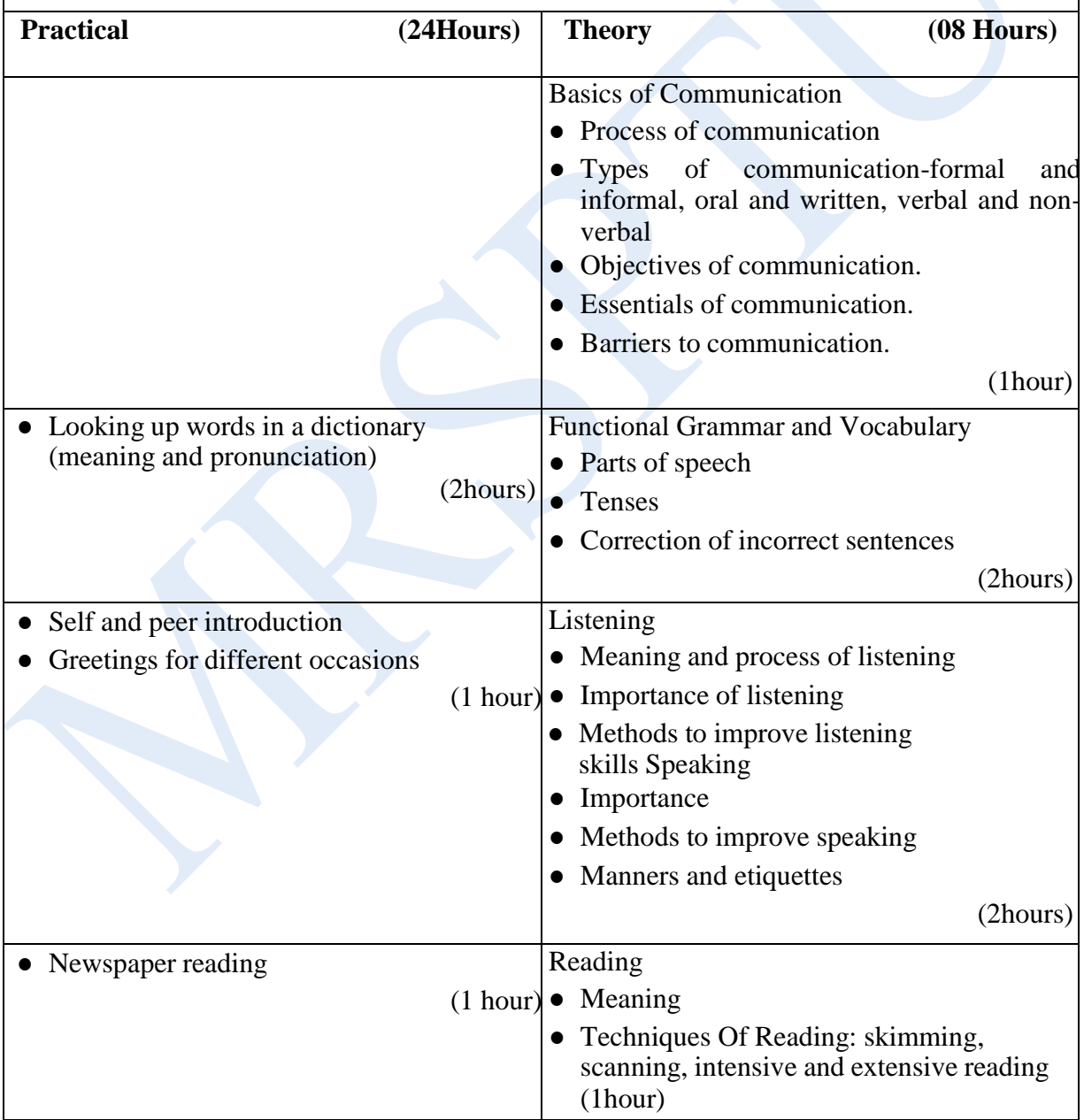

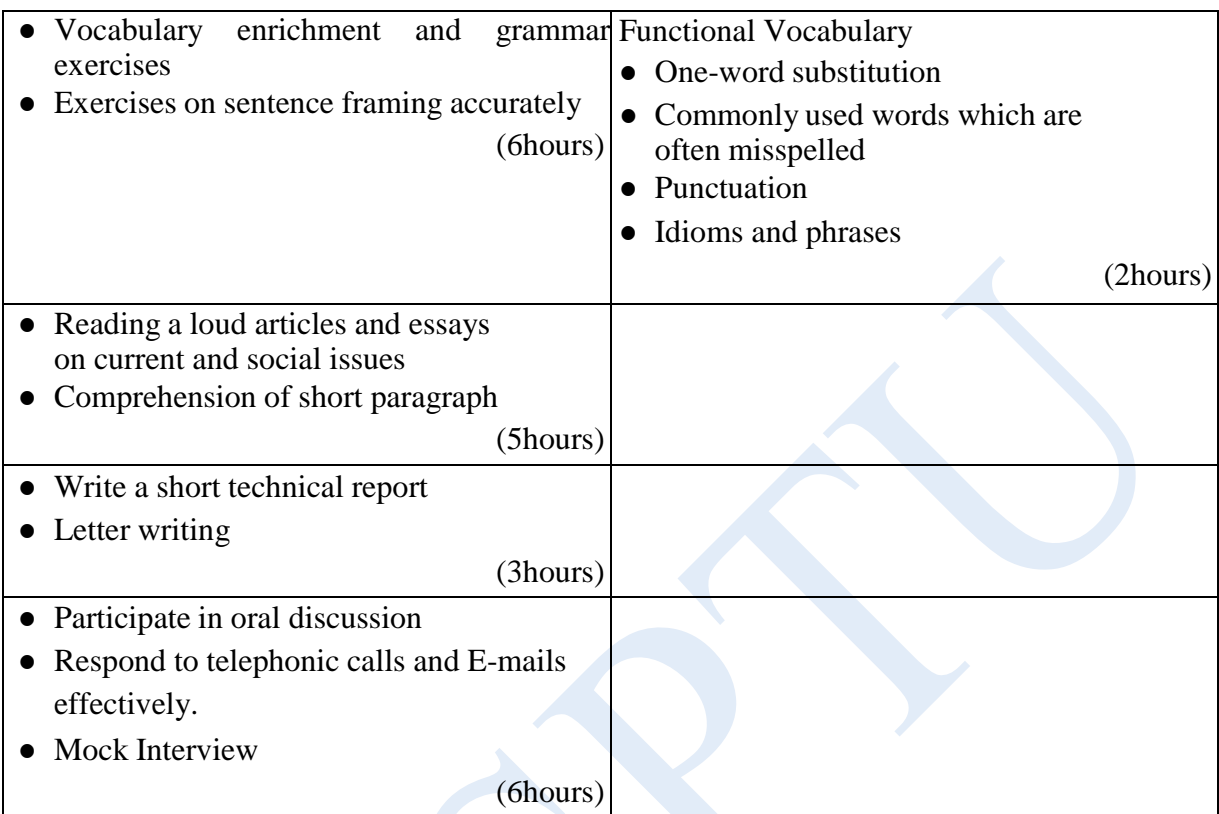

# **Means of Assessment**

- 1. Assignments and quiz/class tests
- 2. Mid-term and end-term written tests
- 3. Laboratory and practical work
- 4. Viva-voce

# **UNIT-II**

# **SUBJECT CODE: CCATS1-101**

#### **INTRODUCTION TO DESIGN**

#### **Learning Outcomes:**

After undergoing study of this unit, the students will be able to

- 1. Design and Modeling techniques used in Engineering.
- 2. 2D Modeling and sketching.
- 3. Engineering drawing techniques.
- 4. CATIA 2D designing and sketching

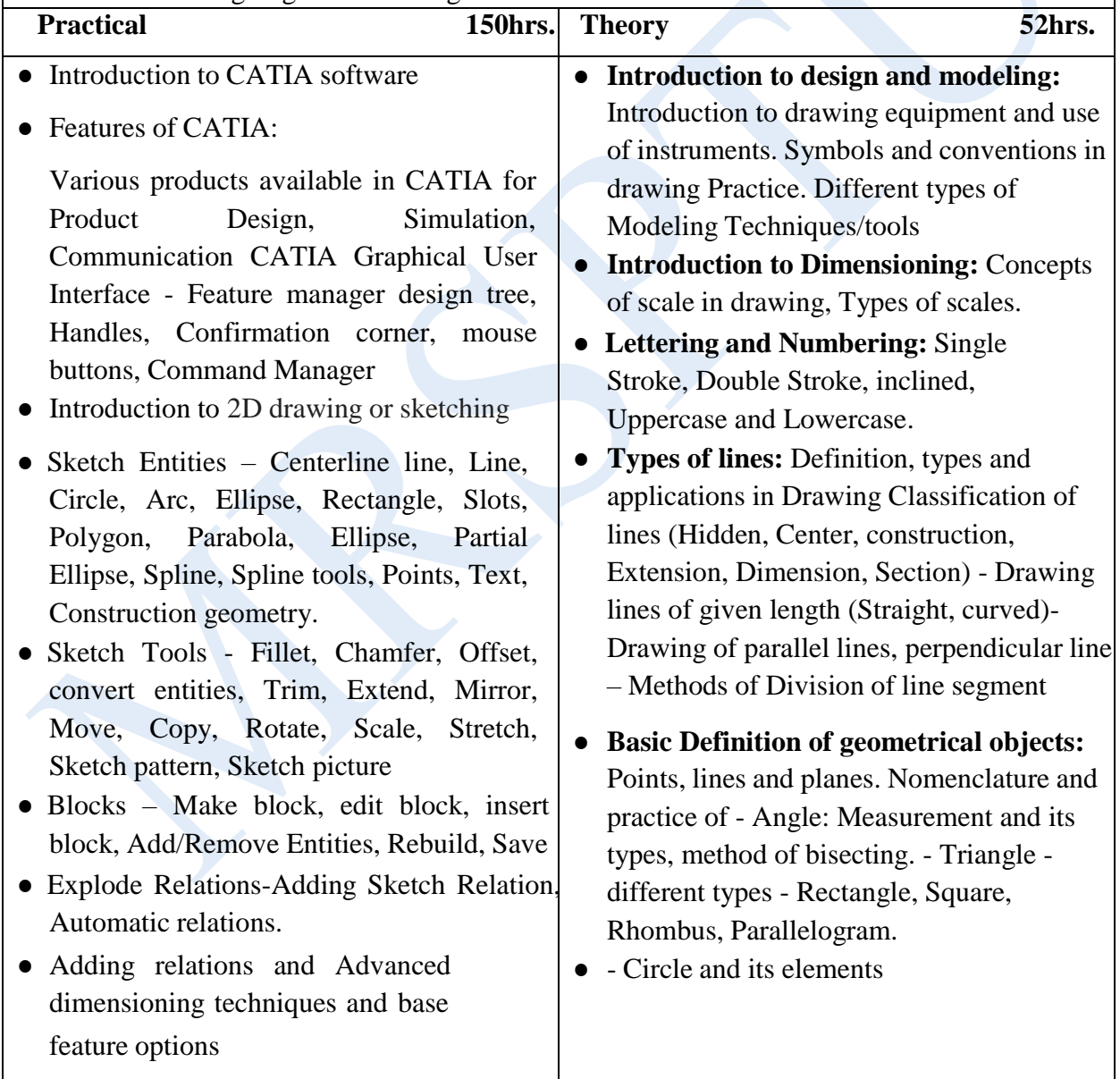

# **Means of Assessment**

- 1. Assignment and quiz/class tests.
- 2. Mid-term and end-term written tests.
- 3. Viva–voce.
- 4. Practical Work.

# **UNIT-III SUBJECT CODE:CCATS1-103 ENGINEERING COMPONENTS AND DESIGN**

# **Learning Outcomes:**

After undergoing study of this unit, the students will be able to learn

- 3D Designing and Modeling in CATIA.
- Projection of parts
- Method of Presentation of Engineering Drawing

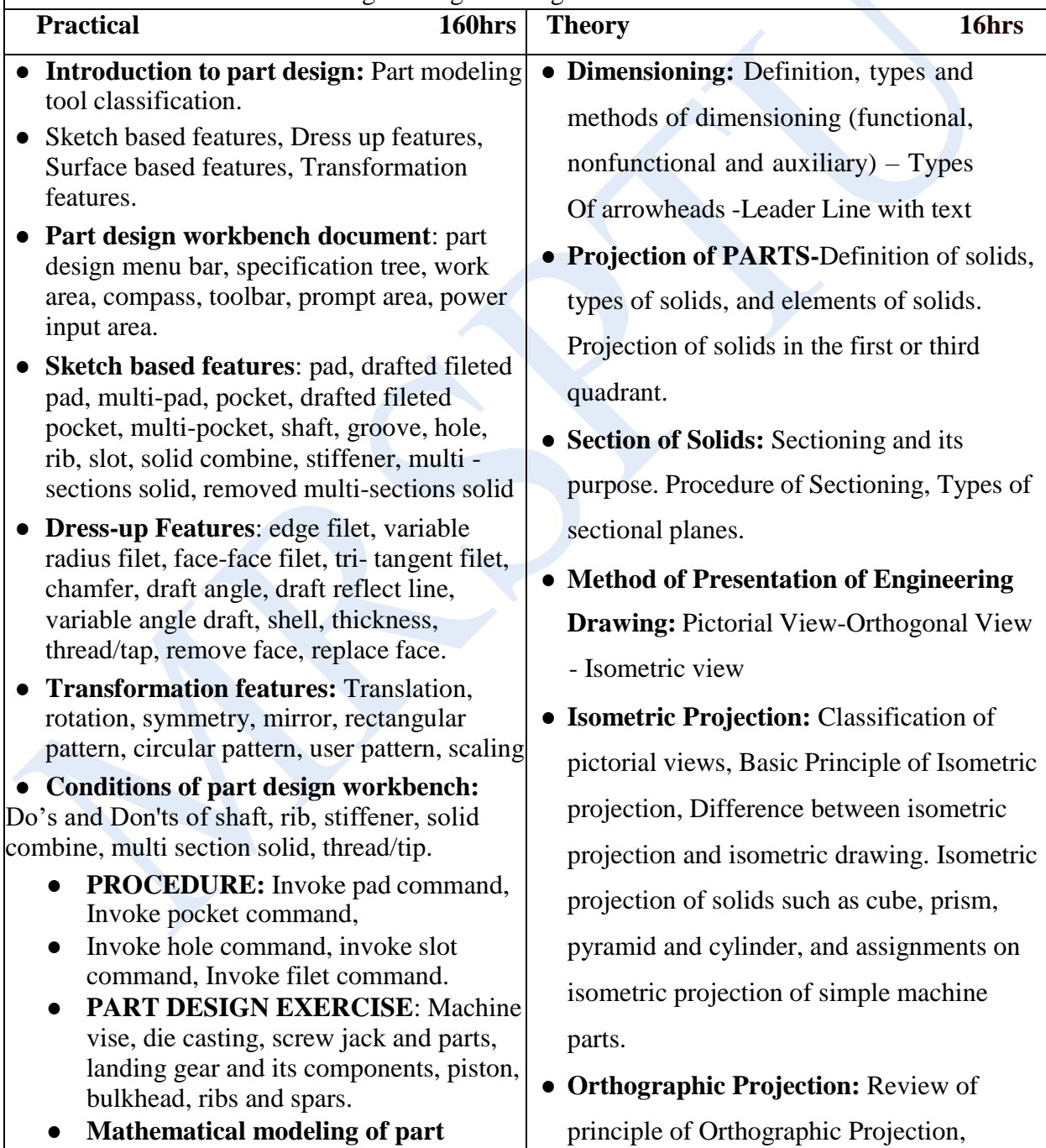

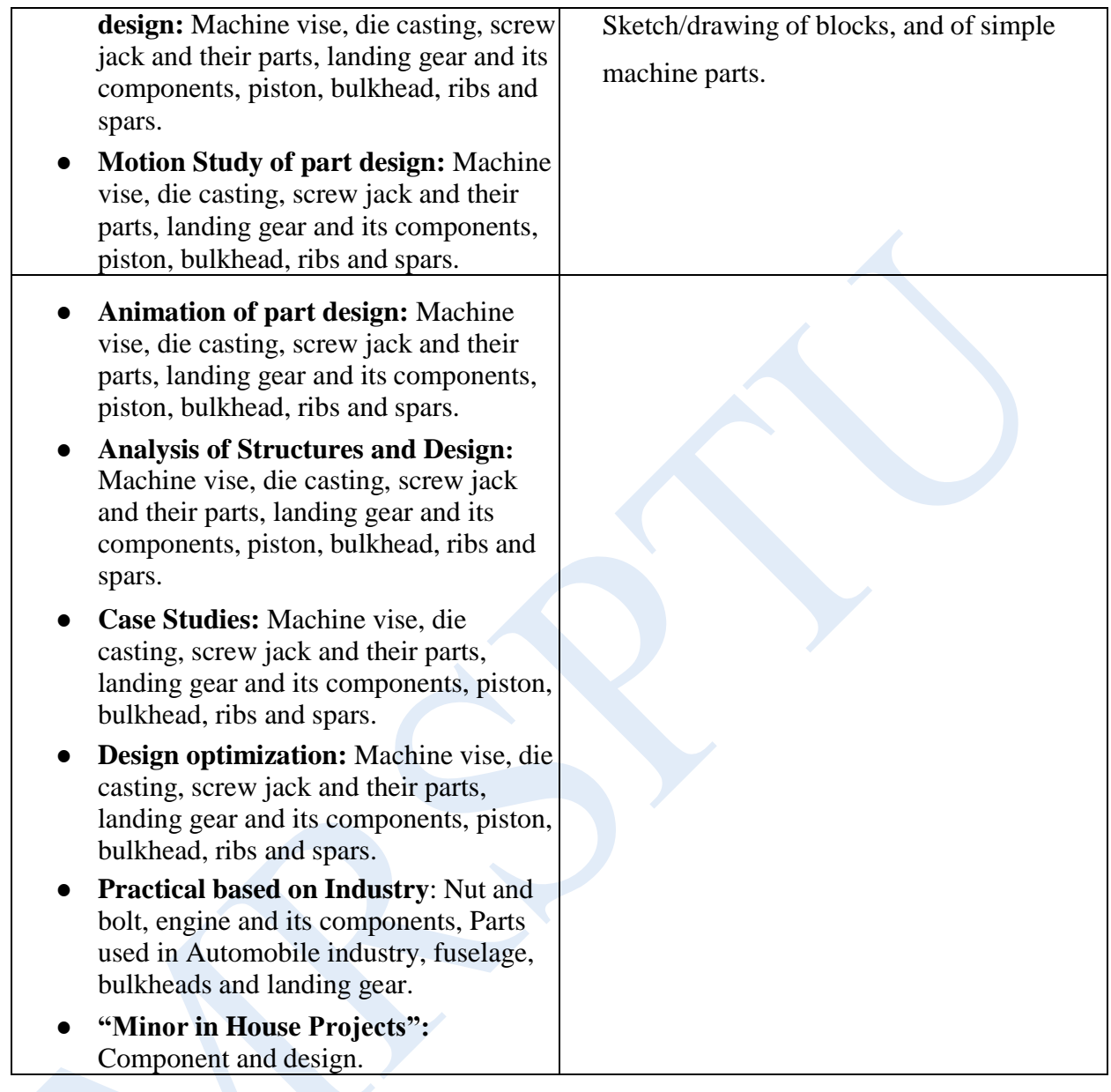

# **UNIT-IV SUBJECT CODE: CCATS1-105 ASSEMBLY & DESIGN**

# **Learning Outcomes:**

After undergoing study of this unit, the students will be able to:

- Assembly Modeling
- Understand about Assembly Approaches.
- Understand about tool parts and its uses.

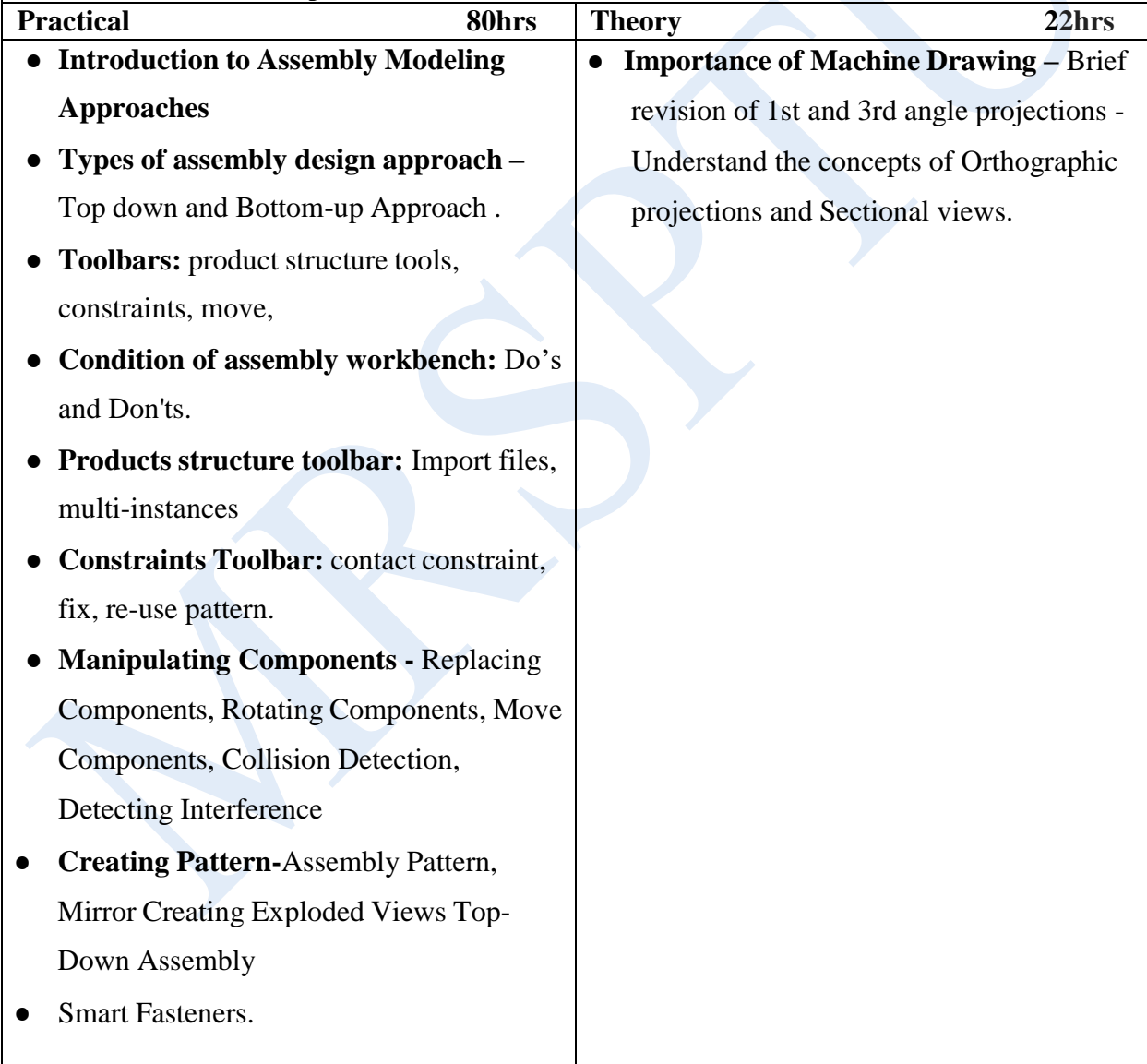

- Creating Extrude, Revolve, Swept, loft, Boundary surface. Inserting Planar Surface, Offset Surface, Free form Extending a surface, Surface fill, Ruled Surface, Trim Surface, Replace Face, delete face, Untrim surface, knit surface, Thickening a Surface
- Generating Drawing Views
- Introduction to Angle of Projection
- **Generating Views -** Generating Model View, Projected Views, Inserting Standard 3 View, Auxiliary Views, and Detailed views.
- **Crop view, broken –**Out Section, Section View, Alternate Position View, working assembly specific view, drawing properties, Manipulating views

# **Means of Assessment**

- 1. Assignment and quiz/class tests
- 2. Mid-term and end-term written tests
- 3. Minor project at the end of the semester.
- 4. Viva–voce
- 5. Practical Work

#### **INDUSTRIAL TRAINING– I (4 Weeks)**

The purpose of industrial training is to:

- 1. Develop understanding regarding the size and scale of operations and nature of industrial/field work in which students are going to play their role after completing the courses of study.
- 2. Develop Confidence Amongst the Students Through First-hand experience to enable them to use and apply institute-based knowledge and skills to perform field activities.
- 3. Develop special skills and abilities like interpersonal skills, communication skills, attitudes and values.

It is needless to emphasize further the importance of Industrial Training of students during their certificate programme. It is industrial training, which provides an opportunity to students to experience the environment and culture of the world of work. It prepares students for their future role as a skilled person in the world of work and enables them to integrate theory with practice.

An external assessment of 100 marks have been provided in the study and evaluation scheme of 1st Semester. Evaluation of professional industrial training report through vivavoce/presentation aims at assessing students understanding of materials, industrial process, practices in industry/field organization and their ability to engage in activities related to problem solving in industrial setup as well as understanding of application of knowledge and skills learnt in real life situation.

The instructor along with one industrial representative from the concerned trade will conduct a performance assessment of students. The components of evaluation will include the following:

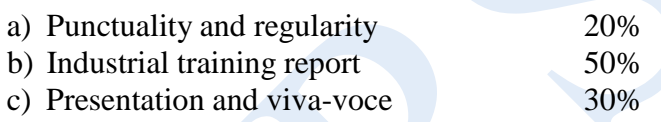